## **THERMAL X-RAY EMISSION CODE**

## **Spring 1989**

A call to the subroutine FELINE generates the X-ray spectrum and places it in array BIN. The main program XSPCT is provided as an example of the calling sequence.

Input needed:

• Parameters passed by COMMON BLOCK /PARAMS/:

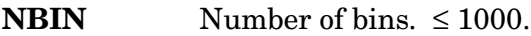

**BINMIN** Energy of lower edge of first BIN in eV.

**BINSYZ** Width of each BIN in eV.

**ABUNJ** Elemental abundances: Logarithmic with H = 12.0. The values must correspond to the abundances in the order read in from AT OMIC.DAT. This version includes 12 elements besides H. The elements with atomic numbers and Allen abundances are:

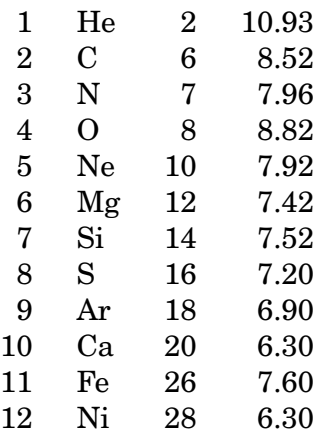

• Optional Parameters passed by COMMON BLOCK /BLN/. If NBLN is not 0, you will get a spectrum in wavelength bins.

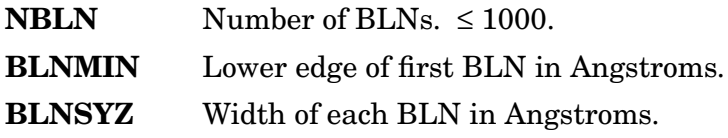

Note: The continuum is computed in energy bins, then converted to wavelength bins, so the energy range of the BINs must span that of the BLNs, though the resolution need not be high. That is,

12399./*BLNMIN* < *BINMIN* + *NBIN*∗*BINSYZ*

and

```
12399./BINMIN > BLNMIN + NBLN∗BLNSYZ.
```
If you don't need wavelength bins, set NBLN to zero and ignore.

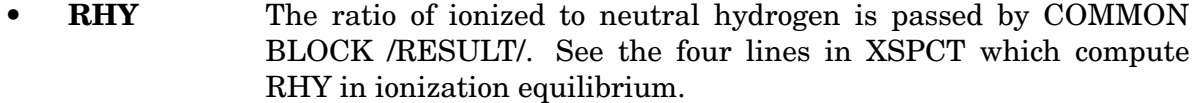

• FELINE Parameters:

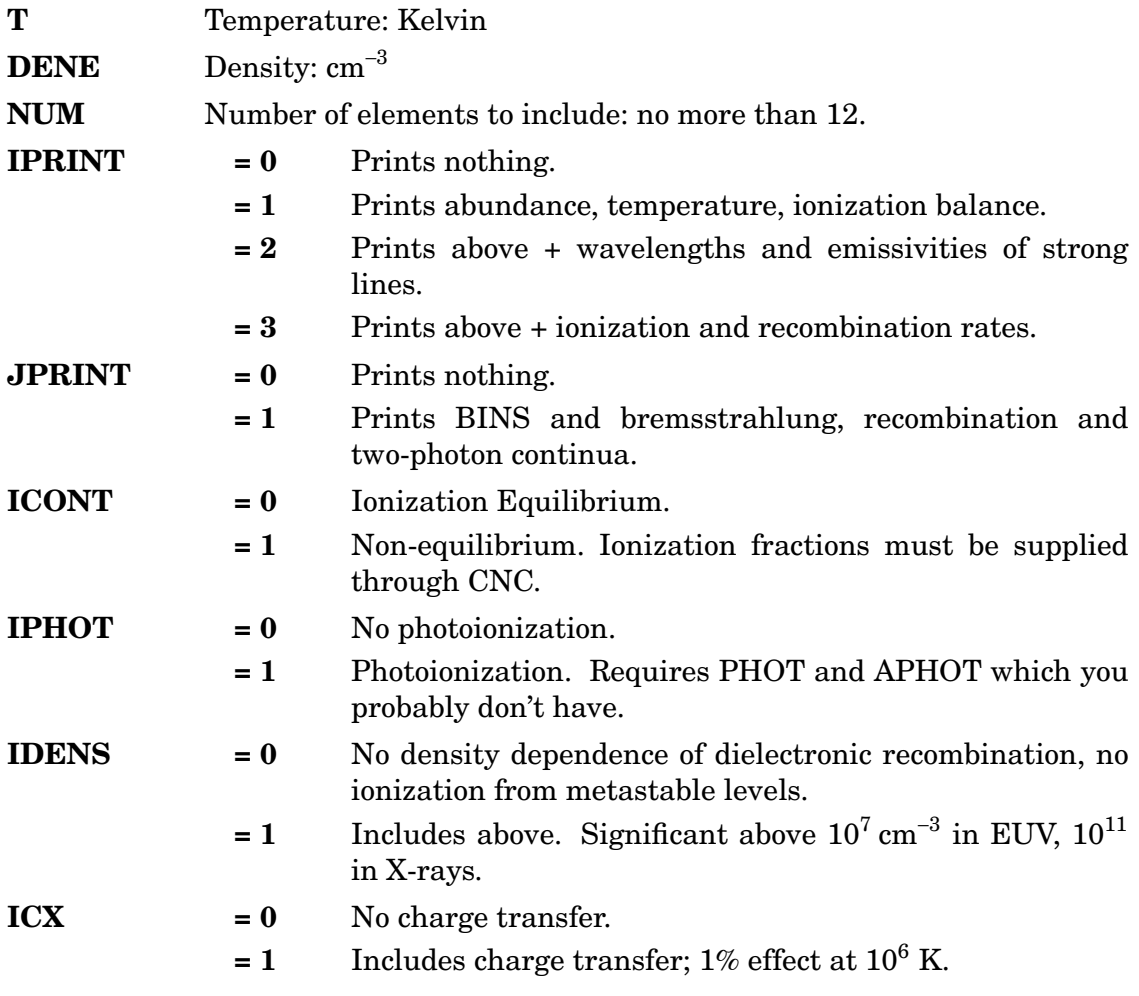

Atomic data is read from ATOMIC.DAT by a call to ATREAD. On a VAX you can just

\$ASSIGN ATOMIC.DAT FOR\$READ

before running XSPCT.

## **Other bits of information:**

- The wavelength resolution of the BLNs can be as good as the wavelengths listed in ATOMIC.DAT. The limitation is that multiplets are generally treated as single lines, though the resonance doublets of Li-like and Na-like ions are split up into individual lines. Many strong lines of He-, Be-, Ne-, and Mg-like ions really are single lines, but multiplets of B through F sequence ions and Al through Cl ions are typically spread over 3 Å in the 500 Å region or over 0.3 Å in the 50 Å region. If this is important to you, see Doschek's line list.
- Your operating system may be unhappy at not having PHOT or APHOT, though it shouldn't care as long as IPHOT is zero. If necessary, make dummy subroutines PHOT(N,J,E,T,D) and APHOT(N,D,I).

• The power emitted by 1 cubic centimeter of gas at energies between *BINMIN* + (*I* − 1)∗*BINSYZ* and *BINMIN* + *I*∗*BINSYZ* is

$$
10^{-23} n_{\rm e} n_{\rm H} BIN(I) {\rm~ergs~s^{-1}}.
$$

At wavelengths between *BLNMIN* + (*I* − 1)∗*BLNSYZ* and *BLNMIN* + *I*∗*BLNSYZ* it is

 $10^{-23} n_{\rm e} n_{\rm H} B L N(I)$  ergs s<sup>-1</sup>.